翼支付也是中国电信官方大力推行的一款便捷支付助手,不少用户都是注册使用的 用户,在翼支付中怎么解绑银行卡呢,不少用户不是很清楚,下面就和小编一起来 看看吧!

**翼支付怎么解绑银行卡方法**

首先请打开手机翼支付软件,可见以下界面。

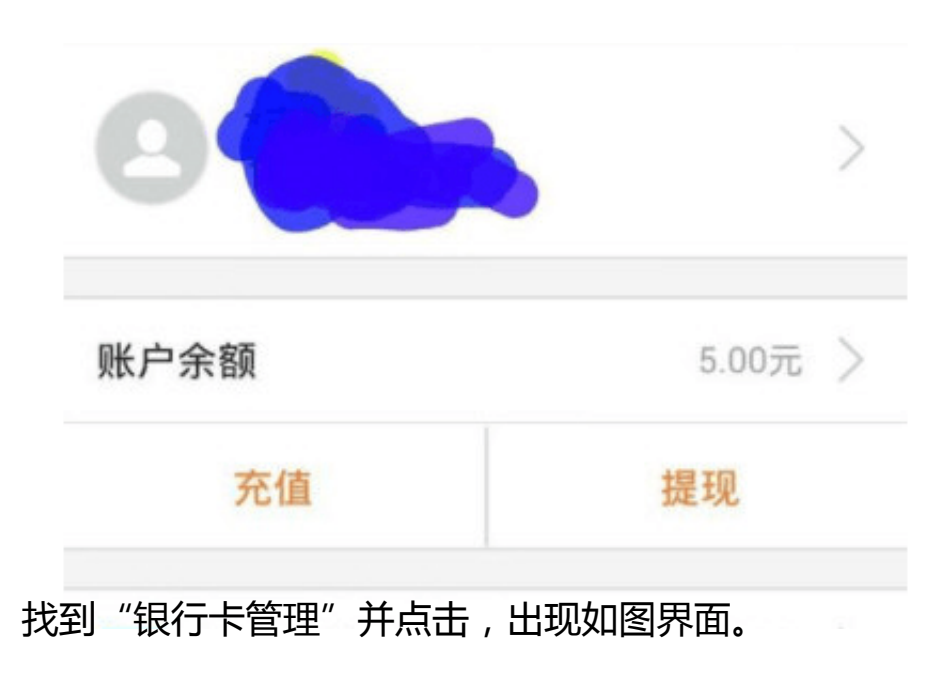